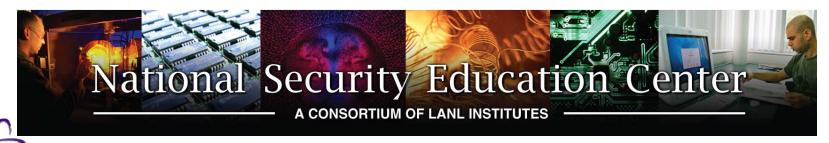

LA-UR 10-05188

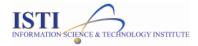

# IMPLEMENTATION & COMPARISON OF RDMA OVER ETHERNET

Students: Mentors:

Lee Gaiser, Brian Kraus, and James Wernicke

Andree Jacobson, Susan Coulter, Jharrod LaFon, and Ben McClelland

# Summary

- Background
- Objective
- Testing Environment
- Methodology
- Results
- Conclusion
- □ Further Work
- Challenges
- Lessons Learned
- Acknowledgments
- □ References & Links
- Questions

# Background: Remote Direct Memory Access (RDMA)

- RDMA provides high-throughput, lowlatency networking:
  - Reduce consumption of CPU cycles
  - Reduce communication latency

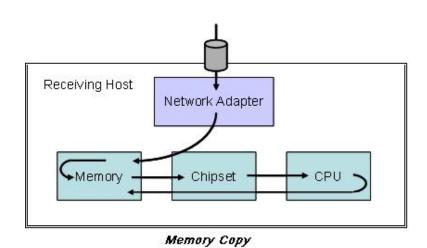

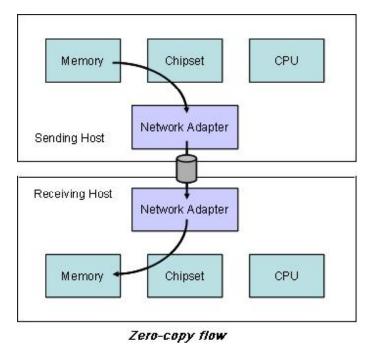

Images courtesy of http://www.hpcwire.com/features/17888274.html

## Background: InfiniBand

- Infiniband is a switched fabric communication link designed for HPC:
  - High throughput
  - Low latency
  - Quality of service
  - Failover
  - Scalability
  - Reliable transport
- How do we interface this high performance link with existing Ethernet infrastructure?

# Background: RDMA over Converged Ethernet (RoCE)

- Provide Infiniband-like performance and efficiency to ubiquitous Ethernet infrastructure.
  - Utilize the same transport and network layers from IB stack and swap the link layer for Ethernet.
  - Implement IB verbs over Ethernet.
- □ Not quite IB strength, but it's getting close.
- □ As of OFED 1.5.1, code written for OFED RDMA auto-magically works with RoCE.

# Objective

We would like to answer the following questions:

- What kind of performance can we get out of RoCE on our cluster?
- Can we implement RoCE in software (Soft RoCE) and how does it compare with hardware RoCE?

# Testing Environment

#### Hardware:

- HP ProLiant DL160 G6 servers
- Mellanox MNPH29B-XTC 10GbE adapters
- $\square$  50/125 OFNR cabling

#### **Operating System:**

- □ CentOS 5.3
- 2.6.32.16 kernel

#### Software/Drivers:

- Open Fabrics Enterprise Distribution (OFED) 1.5.2-rc2 (RoCE) & 1.5.1-rxe (Soft RoCE)
- OSU Micro Benchmarks (OMB) 3.1.1
- OpenMPI 1.4.2

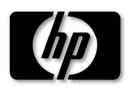

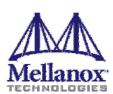

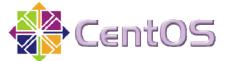

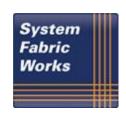

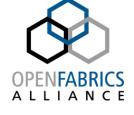

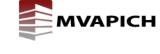

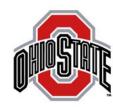

# Methodology

- Set up a pair of nodes for each technology:
  - IB, RoCE, Soft RoCE, and no RDMA
- Install, configure & run minimal services on test nodes to maximize machine performance.
- Directly connect nodes to maximize network performance.
- Acquire latency benchmarks
  - OSU MPI Latency Test
- Acquire bandwidth benchmarks
  - OSU MPI Uni-Directional Bandwidth Test
  - OSU MPI Bi-Directional Bandwidth Test
- Script it all to perform many repetitions

# Results: Latency

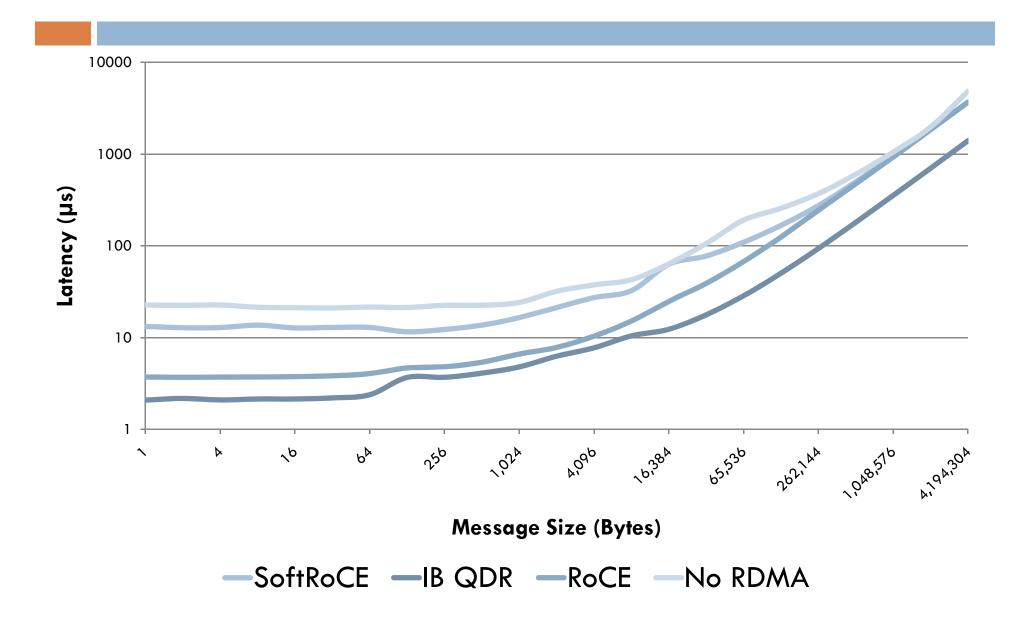

#### Results: Uni-directional Bandwidth

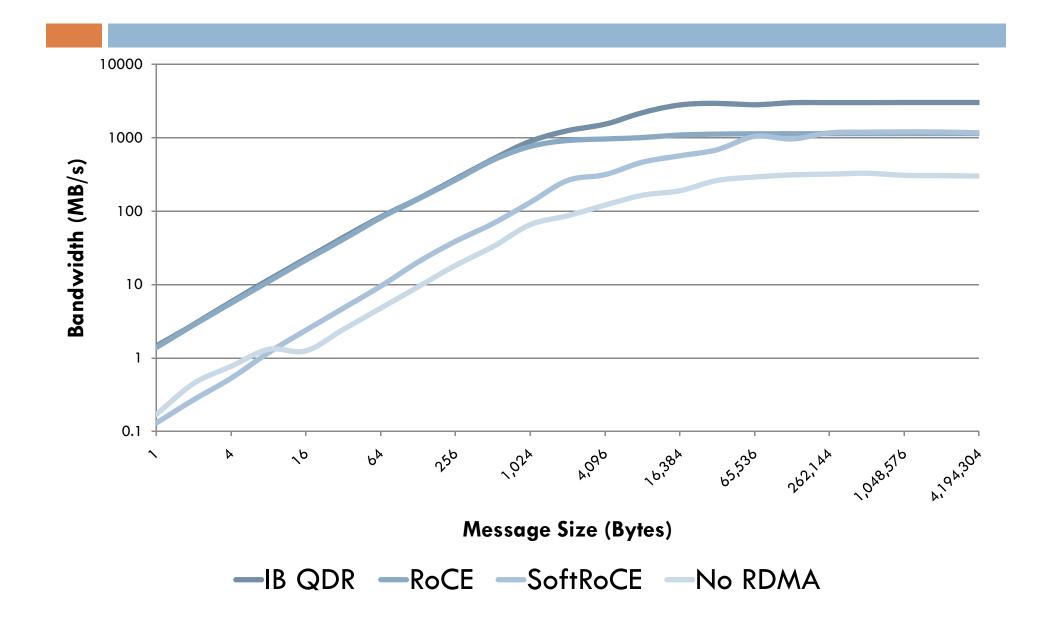

#### Results: Bi-directional Bandwidth

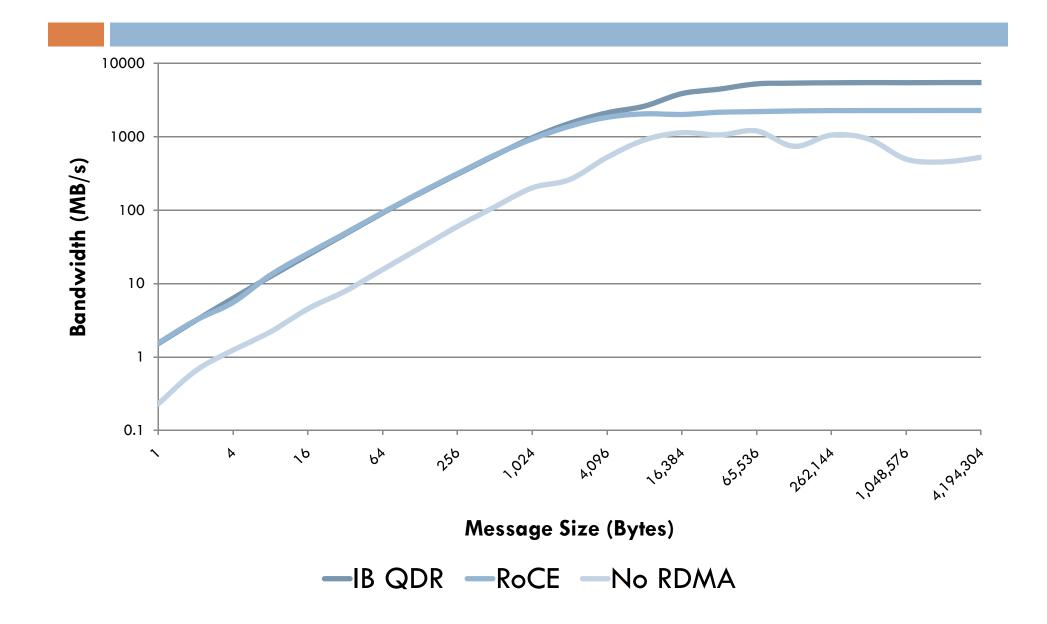

# Results: Analysis

| Peak Values       | IB QDR | RoCE   | Soft RoCE | No RDMA |
|-------------------|--------|--------|-----------|---------|
| Latency (µs)      | 1.96   | 3.7    | 11.6      | 21.09   |
|                   |        |        |           |         |
| Two-way BW (MB/s) | 5481.9 | 2284.7 | -         | 1136.1  |

- RoCE performance gains over 10GbE:
  - □ Up to 5.7x speedup in latency
  - □ Up to 3.7x increase in bandwidth
- □ IB QDR vs. RoCE:
  - □ IB less than 1µs faster than RoCE at 128-byte message.
  - IB peak bandwidth is 2-2.5x greater than RoCE.

#### Conclusion

- RoCE is capable of providing near-Infiniband QDR performance for:
  - Latency-critical applications at message sizes from 128B to 8KB
  - Bandwidth-intensive applications for messages < 1 KB.
- Soft RoCE is comparable to hardware RoCE at message sizes above 65KB.
- Soft RoCE can improve performance where RoCEenabled hardware is unavailable.

#### Further Work & Questions

- How does RoCE perform over collectives?
- Can we further optimize RoCE configuration to yield better performance?
- Can we stabilize the Soft RoCE configuration?
- How much does Soft RoCE affect the compute nodes ability to perform?
- □ How does RoCE compare with iWARP?

# Challenges

- Finding an OS that works with OFED & RDMA:
  - Fedora 13 was too new.
  - Ubuntu 10 wasn't supported.
  - CentOS 5.5 was missing some drivers.
- Had to compile a new kernel with IB/RoCE support.
- Built OpenMPI 1.4.2 from source, but wasn't configured for RDMA; used OpenMPI 1.4.1 supplied with OFED instead.
- The machines communicating via Soft RoCE frequently lock up during OSU bandwidth tests.

#### Lessons Learned

- Installing and configuring HPC clusters
- Building, installing, and fixing Linux kernel, modules, and drivers
- Working with IB, 10GbE, and RDMA technologies
- Using tools such as OMB-3.1.1 and netperf for benchmarking performance

# Acknowledgments

Andree Jacobson

Susan Coulter

Jharrod LaFon

Ben McClelland

SamGutierrez

**Bob Pearson** 

### Questions?

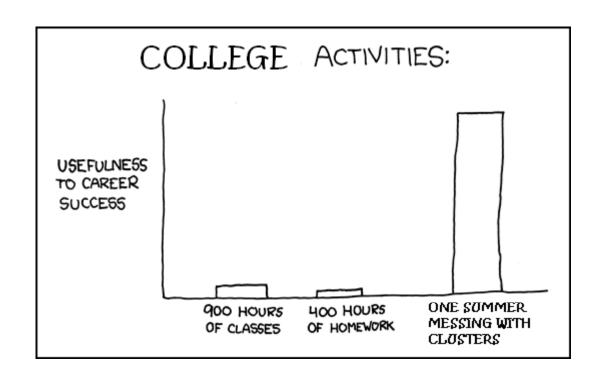

#### References & Links

- Submaroni, H. et al. **RDMA over Ethernet A Preliminary Study.** OSU. <a href="http://nowlab.cse.ohio-state.edu/publications/conf-presentations/2009/subramoni-hpidc09.pdf">http://nowlab.cse.ohio-state.edu/publications/conf-presentations/2009/subramoni-hpidc09.pdf</a>
- Feldman, M. RoCE: An Ethernet-InfiniBand Love Story. HPCWire.com. April 22, 2010. http://www.hpcwire.com/blogs/RoCE-An-Ethernet-InfiniBand-Love-Story-91866499.html
- Woodruff, R. Access to InfiniBand from Linux. Intel. October 29, 2009. <a href="http://software.intel.com/en-us/articles/access-to-infiniband-from-linux/">http://software.intel.com/en-us/articles/access-to-infiniband-from-linux/</a>
- OFED 1.5.2-rc2
  <a href="http://www.openfabrics.org/downloads/OFED/ofed-1.5.2/OFED-1.5.2-rc2.tgz">http://www.openfabrics.org/downloads/OFED/ofed-1.5.2/OFED-1.5.2-rc2.tgz</a>
- OFED 1.5.1-rxe
   <a href="http://www.systemfabricworks.com/pub/OFED-1.5.1-rxe.tgz">http://www.systemfabricworks.com/pub/OFED-1.5.1-rxe.tgz</a>
- OMB 3.1.1
  <a href="http://mvapich.cse.ohio-state.edu/benchmarks/OMB-3.1.1.tgz">http://mvapich.cse.ohio-state.edu/benchmarks/OMB-3.1.1.tgz</a>